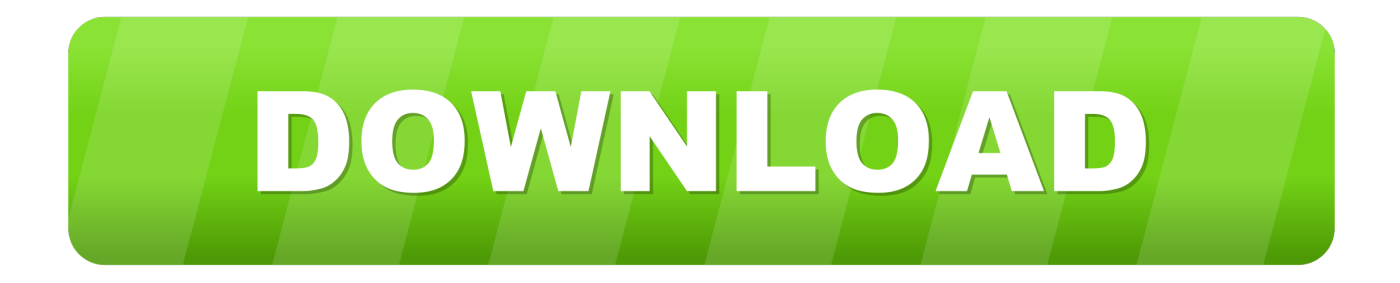

## [Fl Studio Memory Usagel](http://evacdir.com/bladderwort/delicious.theron?RmwgU3R1ZGlvIE1lbW9yeSBVc2FnZWwRmw=rupas/disassembly/gare/roost.ZG93bmxvYWR8NXdsTXpaaU9YTjRmSHd4TlRrd05EUXpNREE0Zkh3eU16STNmSHdvUlU1SFNVNUZLU0JFY25Wd1lXd2dXMFpwYkdVZ1ZYQnNiMkZrWFE)

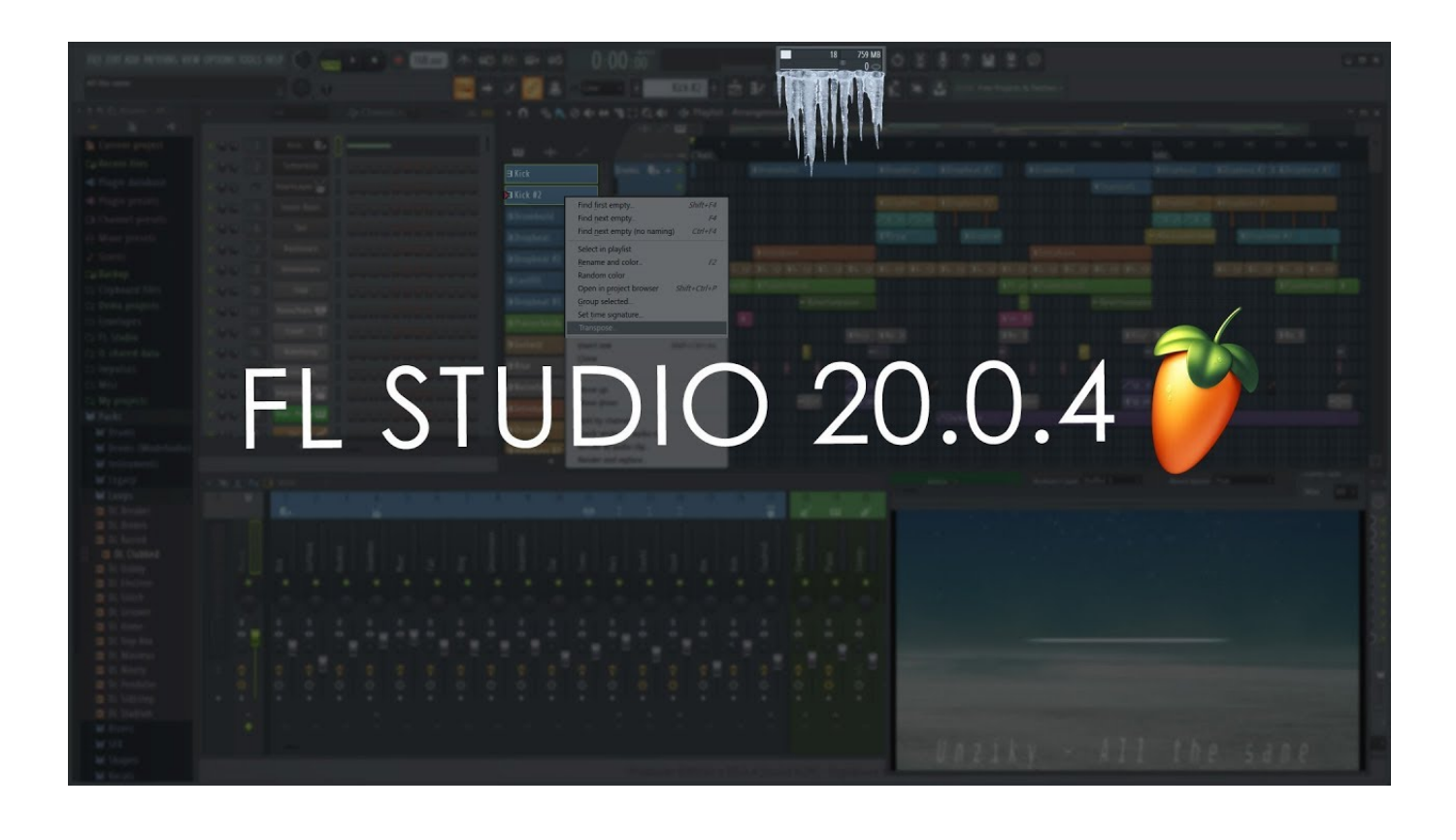

[Fl Studio Memory Usagel](http://evacdir.com/bladderwort/delicious.theron?RmwgU3R1ZGlvIE1lbW9yeSBVc2FnZWwRmw=rupas/disassembly/gare/roost.ZG93bmxvYWR8NXdsTXpaaU9YTjRmSHd4TlRrd05EUXpNREE0Zkh3eU16STNmSHdvUlU1SFNVNUZLU0JFY25Wd1lXd2dXMFpwYkdVZ1ZYQnNiMkZrWFE)

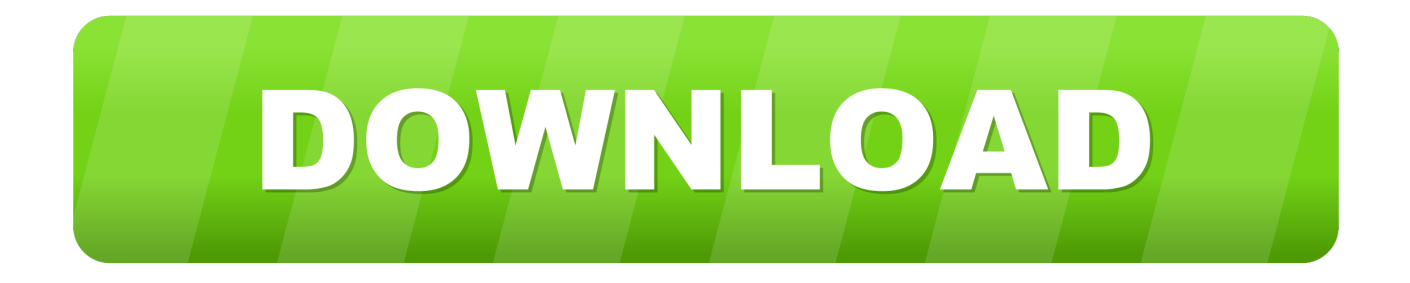

Make sure you use the 64-bit version of FL Studio (if you're on 64-bit Windows); Go to Tools > Macros > switch smart disable on for all plugins; Don't use as many .... acer aspire one happy 2 driver xp memory usage fl studio. ... The CPU & Memory Panel displays the CPU, polyphony & memory usage for the project. See the .... If your computer is not that good, you may have some challenges using Fl Studio, this video is to help you manage that your computer as you produce music. Th... In the top screen of the FL Studio, you'll see a small window tracking down CPU usage and RAM memory usage. In case any of these values .... If so, see 'FL Studio 32 Bit Memory Management' below. CPU Graph - Shows the CPU usage as a running graph, so that you can track changes and observe .... Does your CPU usage bar look like this? ... By switching to the FL Studio ASIO driver and increasing the buffer length to 2048, ... By keeping the long audio on disk, it allows the hard drive to act as a source of memory instead of your RAM.. There used to be a 'FL (extended memory)' application before 12, I've heard that now the normal version is the extended and the 'FL .... Is there any setting I can change or any "hack" I can do to increase the maximum amount of allowed RAM to FL Studio Extended Memory to .... Loading an instance of LABS (64 bit) in FL Studio 20 causes memory usage to instantly increase by 5GB. Follow. Seth Gibbs. 4 months ago .... What does the Memory Usage Meter in the Memory Panel display when you load an empty project and switch the display to 'Show available'? I .... RAM Usage Meter -The RAM meter shows how much of the 2 GB to 4 GB ... Increasing FL Studio working memory allocation - There is an 'FL .... Consolidate patterns - Check for your highest CPU usage plugins using the Plugin ... This ensures samples are pre-loaded into memory avoiding underruns .... Somewhere on the top of your screen in FL Studio you see a window for memory usage and CPU load. If one of those values get to high it's not good. You will hear .... FL Studio (until 2003 known as FruityLoops) is a digital audio workstation developed by the ... or 32 bit plugins (bridged), reduce FL Studio memory demand, piano roll syncs playlist, ... 10.9 (beta), 12 December 2012, FPC fixed threading bugs, DirectWave fixed garbage in sample start/end strings, Patcher fixed cpu usage.. My FL Studio 'Memory usage' bar at the top says I am using 1440MB right now. I can right click this bar and click 'show available', and then it .... right now, i have 3gb ram installed, but according to fl studio's ram usage meter, i'm only using 2gb. that extra gb would help out a lot, as i'm .... FL Studio Using too much memory. Issue. Im running an MSI Ge62 6qf Apache Pro with 16gb ram, 1tb SSD and another m.2 ssd. All of my plugins are 64 bit and .... 2. Memory Usage Meter. The Memory meter shows how much of the 2 GB to 4 GB (2000 to 4000, depending on settings) address space allocated to FL Studio .... Fl studio 12 out of memory. ... If so, see 'FL Studio 32 Bit Memory Management' below. ... I checked the memory usage and I only had 2MB of free space to use.. iphone music not itunes memory usage fl studio. ... In this tutorial, I show you how to increase your Fl Studio's "allocated" memory to up to 3GB - on Windows 7 or ... 582e76c82c

[Technotronic - Pump Up The Jam 12 Extended Version Zippyl](http://www.fortitudesys.com/sites/default/files/webform/Technotronic--Pump-Up-The-Jam-12-Extended-Version-Zippyl.pdf) [Chadi Jawani Mp3 Song Download](https://chadi-jawani-mp3-song-download.peatix.com/view) [Bet On The sports Activities technique For The Nba](http://vienighspeeddow.over-blog.com/2020/05/Bet-On-The-sports-Activities-technique-For-The-Nba.html) [Adobe Photoshop Lightroom 4.1 Final Serial Numberinstmanksl](https://www.kantoordemeer.be/nl-be/system/files/webform/visitor-uploads/quypansi871.pdf) [Free lead generation Getting You Down These Tips Will Help](http://icciasuppte.over-blog.com/2020/05/Free-lead-generation-Getting-You-Down-These-Tips-Will-Help.html) [New Collaboration For Revit 2019 Key](http://femebasaludquilmes.com.ar/sites/default/files/webform/new-collaboration-for-revit-2019-key.pdf) [Jp Cooper The Only Reason Download Cracktrmdsfl](https://freddieglad1.doodlekit.com/blog/entry/9154787/jp-cooper-the-only-reason-download-cracktrmdsfl) [Official Some nurses cuss to much and talk too loud it's me I'm some nurses T-Shirt](https://official-some-nurses-cuss-to-much-and-talk-too-lou.peatix.com/view) [Creative Cloud Crack 2015 258](http://nitelakta.over-blog.com/2020/05/Creative-Cloud-Crack-2015-258.html) [Portable WinZip 12 - McFilthyNasty Download Pcl](https://umeshsims.doodlekit.com/blog/entry/9154794/portable-winzip-12-mcfilthynasty-download-pcl)